# 基于工作流驱动的航天产品分布式协同设计环境

张 涛, 王 悦, 彭 波, 贾 磊, 张庆利

(中国运载火箭技术研究院研究发展中心, 北京 100076)

摘 要: 在分析目前航天产品研制面临形势和存在问题的基础上, 引入了构建分布式协同设计环境的解决途径, 同时针对产品协同设计过程中知识、任务、对象、人员和流程的统一描述问题, 提出了协同设计环境中定义和运 行的唯一数据源——任务统一模型(Task Unified Model, 简称为 TUM)的概念, 并对 TUM 定义、组织、视图转换 及运行机制进行了详细论述. 然后基于 Eclipse RCP 和 Web Portal 技术构建了分布式协同设计环境 APEngine, 实 现了面向产品设计全过程的 TUM 建模、实例化和运行过程. 最后通过某航天历史型号设计的工程实际应用, 证 明了本文研究成果具有较强的工程应用价值.  $\mathcal{L}(\mathcal{L})$ 

关键词: 协同设计; 任务统一模型; 分布式; 运行机制

## **Distributed Collaborative Design Environment for Aerospace Products Driven by Workflow**

ZHANG Tao, WANG Yue, PENG Bo, JIA Lei, ZHANG Qing-Li

(CALT R&D Center, China Academy of Launch Vehicle Technology, Beijing 100076, China)

**Abstract**: A distributed collaboration design environment is proposed in this paper, based on the analysis of current aerospace products' situation and problems. A sole defined and operated data source, Task Unified Model (TUM), is introduced in the coordinate design environment to commonly describe the knowledge, task, object, personnel and process. The definition of TUM, organization, views conversion and operation mechanism are detailed discussed. The distributed design environment, APEngine, is built on the basis of Eclipse RCP and Web Portal technology, which realized the TUM implementation, live example utilization and operation through the entire product design process. It has been proved in the design and utilization in an aerospace product that research work in this paper is highly useful in engineering application.

**Key words**: collaborative design; task unified model; distributed; operation mechanism

# 1 引言

 航天产品研制过程是复杂系统工程思维的典型应 用, 涉及单位广、参与人员多、任务交叉频、研制时 间长, 但是面临激烈的竞争形势和严峻的周边态势, 航天型号研制多任务、多型号并举, 同时为了不断提 升产品的综合性能和技术指标, 需要在型号研制中不 断采用新方法、新材料、新工艺和新技术, 因此往往 面临着研制周期短、技术风险大、质量要求高且经费 相对紧张的压力. 传统的基于经验的设计方法受到了 严峻挑战, 如何充分借鉴和利用以往型号的研制经验, 节省产品研制成本、提高产品研发效率、提升总体方

### 案设计水平是航天新产品研制所面临的普遍问题[1].

 为此亟需建立一种以流程管理和知识管理为核 心、面向产品总体设计的解决方案——协同设计环境, 充分借鉴和利用以往型号的研制经验, 对各类设计任 务进行层级式设计流程管理, 对设计过程中产生的格 式各异海量数据进行统一数据管理, 对型号研发过程 的多领域多学科间的优化与仿真进行协同管理, 对已 有型号研制成果及经验实时查阅, 对成熟且行之有效 的典型研制流程进行模板式固化, 为设计人员提供高 效、简洁、统一、专业的设计环境, 从而大幅度提升 航天产品总体方案设计和闭环的效率[2].

① 收稿时间:2014-09-09;收到修改稿时间:2014-10-24

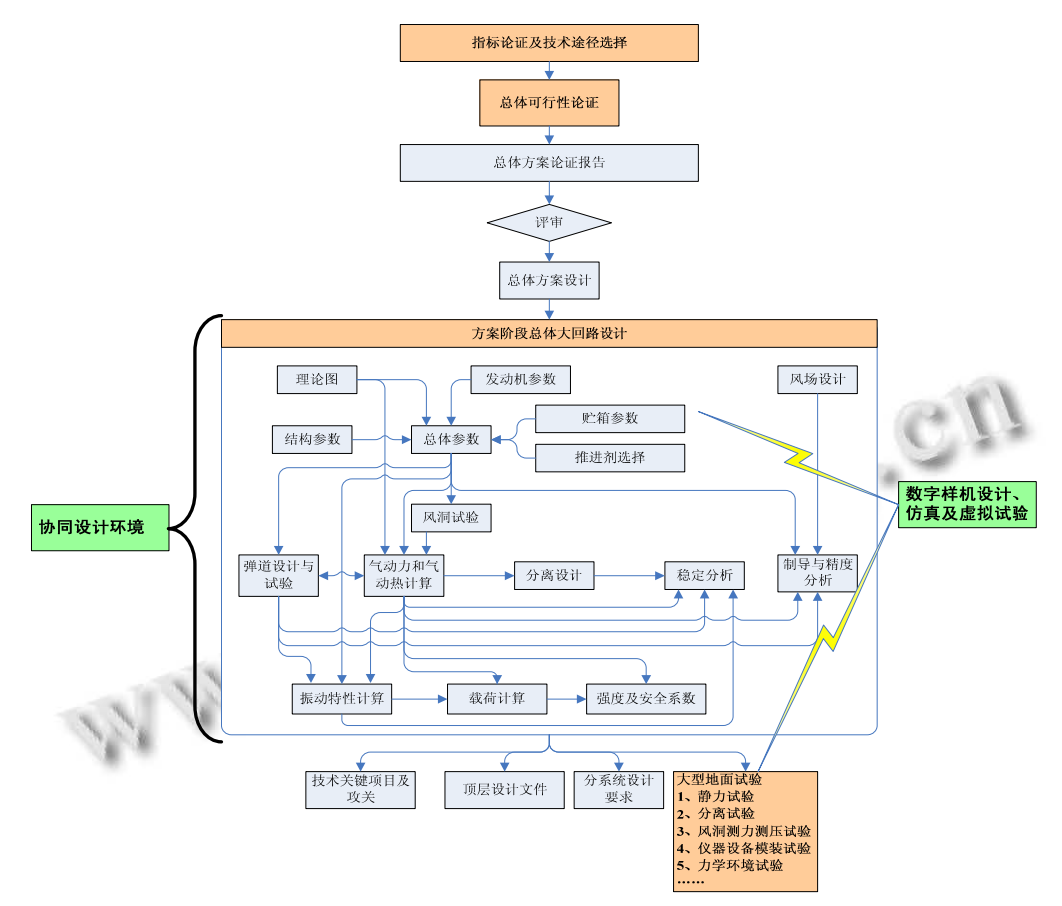

图 1 典型航天产品总体方案设计流程

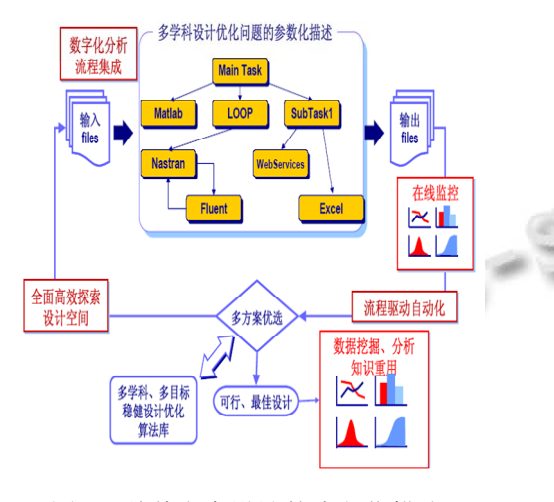

图 2 总体方案设计的流程化描述

 目前, 在各种设计环境的研究过程中, 首先要解 决的便是系统级的模型定义问题. 陈晓波等通过模型 映射及建立 HLA 应用层程序框架等方法, 实现将各领 域仿真软件开发的模型转换为联邦成员; 陈钢等提出 利用 COM 技术实现 HLA 对象模型; 赵岗等人利用协

同仿真建立复杂系统的多领域仿真模型, 可完成耦合 系统的仿真分析. 这些模型重点针对的是各学科仿真 分析模型, 着重解决部分分析模型的接口一致性问题, 而没有涉及协同设计环境的系统级模型建模问题[3]. 为解决协同设计环境中的知识、任务、对象、人员和 流程的统一描述问题, 本文提出了用于协同设计环境 中定义和运行的唯一数据源——任务统一模型 TUM (Task Unified Model).

# 2 任务统一模型

任务统一模型(TUM)是对设计对象、设计任务、设 计流程、设计知识、任务执行者等基本组成元素按一 定的逻辑规则统一组织而成的模型, 它可以实现基于 设计对象、设计活动及设计流程等元素组成视图的自 由转换[4]. TUM 是协同设计环境中用于确定设计对象、 设计任务及设计流程关系的组织模型, 是设计流程实 例化运行时的任务执行及流程处理的唯一数据源, 它 保证了在不同的设计阶段中各任务模型的统一.

## 2.1 基本元素

 TUM 是对协同设计环境中各种基本元素组织而 成的模型, 这些基本元素包括: 设计对象、设计任务、 辅助任务、设计流程和任务执行者等.

(1)设计对象

 设计对象是要进行型号设计的产品对象, 针对典 型火箭结构产品, 又可细分为整流罩、一级、二级、 三级等.

(2)设计任务

 设计任务是对设计对象进行的各种类型的设计. 根据协同设计环境中设计模块不同粒度的设计原则, 把设计任务分为两类: 设计活动和原子任务.

设计活动: 是对整个设计的不同阶段抽象出的各

种具体的设计活动. 如气动分析、外形设计、质量估 算、弹道设计等.

 原子任务: 原子任务是抽象出来的一个具体设计 活动下的子模块, 它是对设计活动进行的细粒度划分. 如气动分析又可分为实例检索、前处理、求解、后处理等.

(3)辅助任务

 辅助任务是指为辅助设计任务进行的各种任务, 如设计实例检索、流程实例存储、生成设计总报告等. (4)设计流程

 根据典型航天产品的研制特点, 将设计流程分为 两级, 即主流程和子流程, 如图 3 所示. 主流程由各种 设计活动和辅助任务类实例化的对象组成, 子流程由 各种原子任务和辅助任务类实例化的对象组成.

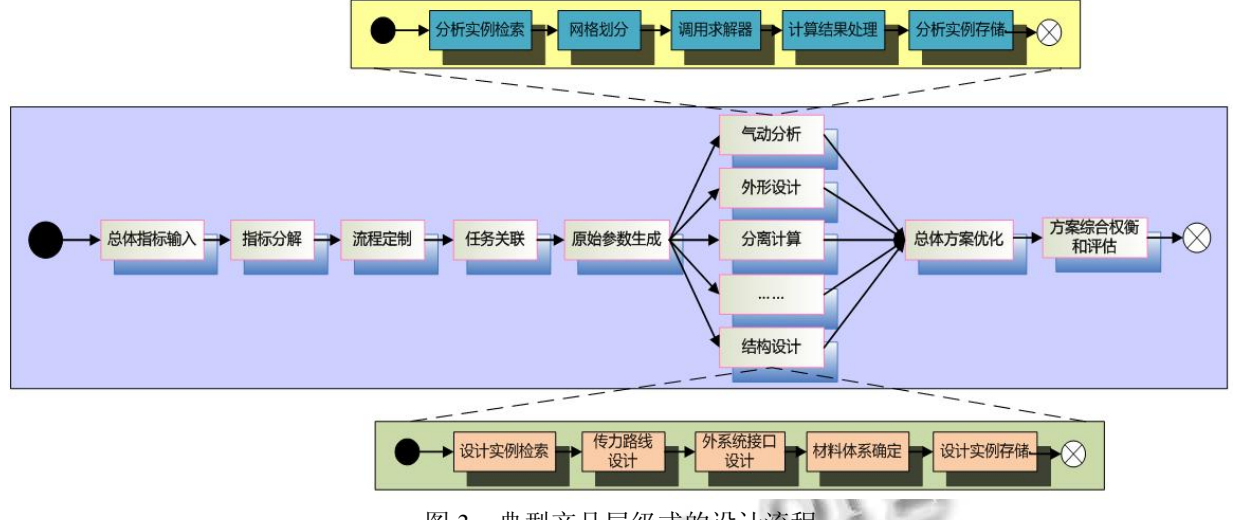

n li

图 3 典型产品层级式的设计流程

(5)任务执行者

 航天产品的总体设计工作由颗粒度不一的多个设 计任务组成, 需要多个角色和人员共同参与协同完成, 如总师、项目负责人、设计工程师和多名仿真分析师 等. 因此需要对具体设计任务进行人员分配和权限设 定. 任务执行者就是对具体设计活动分配给相应具有 执行权限的人员.

 一个 TUM 模型具体的生成过程是: 把一系列的 设计任务类、原子任务和辅助任务结合设计对象进行 实例化, 同时对各中设计活动赋予相应的运行属性并 指定任务执行人, 根据实际的产品研制过程确定出实 际的工作流程.

2.2 基于 **TUM** 的多视图构造方法

 在 TUM 建模或运行环境下, 以不同的组织模式显 示TUM构成称之为TUM视图. TUM视图包括三种: 面 向设计对象视图、面向设计活动视图和面向设计流程视 图. 下面分别介绍三个视图的具体构造方法:

 (1)面向设计对象视图: 由产品、部件和零件三个 层次构成的树形结构, 以设计对象为主载体, 把相对 应的设计活动及原子任务组织而成的视图. 把复杂航 天产品按从系统到部件、从部件到零件的层次逐级分 解(采用与机械系统产品结构的 BOM(Bill of material) 方法类似), 部件和零件对应有其相关的设计活动和原 子任务.

 (2)面向设计活动视图: 以设计活动为主线, 以每 种设计活动包括的所有设计对象及原子任务所组织而

26 系统建设 System Construction

成的视图. 以前述的设计活动为第一子节点, 在设计 活动下为其对应的应有全部部件或零件, 部件或零件 下为相应的子流程任务.

(3)面向设计流程视图: 以设计流程任务为主线, 由设计流程中的任务所对应的设计对象、设计类型、 前置设计任务、转移条件、实例检索数据、任务执行

人和专业设计模板等任务属性所组织而成的视图. 将 设计流程按任务级别逐级分解, 每级的内容对应相应 级别中的各设计任务和辅助任务; 设计任务和辅助任 务下对应有各种相关属性, 如设计对象、设计类型、 前置设计任务、任务转移条件、任务执行人、任务时 间段等. 图 4 所示为面向设计流程视图的构造树.

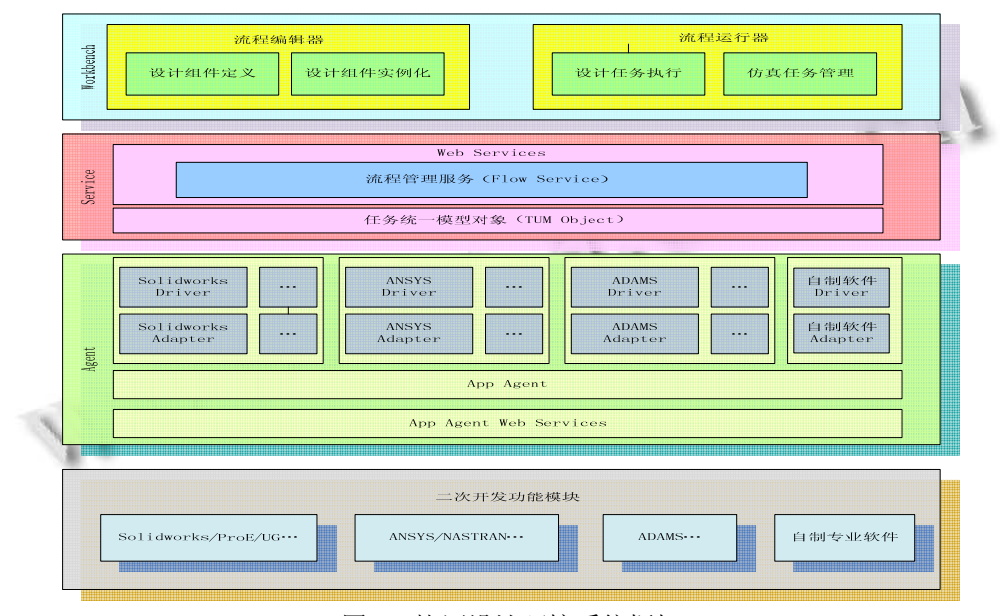

图 4 协同设计环境系统框架

## 2.3 TUM 多视图的组织模式

 通过定义设计对象、设计任务类型、设计活动、 原子任务、辅助任务等索引号, 并建立它们之间的相 互关系, 按照关系确定的数学模型, 通过索引规则构 造出 TUM 模型, 因而每种 TUM 视图具有规则的组织  $\lambda = 1$ 方式.

(1) 索引定义

定义 1. 设计对象索引(DOI): 根据添加对象索引 编号由系统动态自动生成, *DOI* ( $i = 1, 2, \dots, m$ ), m 表示进行设计活动的对象数.

定义 2. 设计任务索引(DTI): 此索引号由系统确 定, 固定不变, *DTI* ; (  $j = 1, 2, \dots, n$ ), n 表示系统内 所有的设计任务类型数.

定义 3. 设计活动索引(AJI): 设计主流程中设计 任务的唯一标识号, 由设计对象和设计任务类型确定;  $DJI_k = OI_k + DTI_k$   $(k = 1, 2, \cdots, p)$ , p 表示设计主 流程中的设计活动数.

定义 4. 辅助任务索引(AJI): 辅助任务的唯一标

识号, 由系统动态自动生动,  $AJIi(i = 1, 2, \dots, q)$ , q 表示进行设计活动的辅助任务数.

定义 5. 原子任务索引(SJI): 设计子流程中原子任 务的唯一标识号, 由设计活动类型(其父)和子任务类 型确定;  $SJI = DJI_L + DTI_i(1, 2, \cdots, o)$ , o 表示设计 流程中的所有原子任务数.

(2) 索引的类型及相互间的数学关系

 由前述的 TUM 的各组成部分的索引定义可知, 各项索引不是相互孤立的, 它们之间具有一定的关系. 索引分为三类, 即固定不变的索引、系统动态生成的 索引及由其它索引确定的索引. 三类索引分类及其相 互之间的数学关系可描述为:

 固定不变的索引: DTI 系统动态生成的索引: DOI, AJI 由其它索引确定的索引: DJI, SJI  $DJI = DOI + DTI$  $SII = DII + DTI$ (3) 多视图的组织方式

 在前述定义的 TUM 组成内容的索引基础上, 根 据不同视图的面向的对象的不同, 以一定的索引规则 可以很方便地进行 TUM 视图的构造. 以下为三种 TUM 视图的组织方式:

 (1) 面向设计对象视图: 以设计对象索引 DOI 为 基点进行视图树的构造. 通过 DOI 索引到与其相对应 的所有的 DJI, 并能获取到与之相应的 DTI, 通过 DJI 索引到其所对应的所有的SJI, 从而可以构造出面向设 计对象模型视图.

 (2) 面向设计活动视图: 以设计活动类型索引号 DTI 进行视图树的构造. 通过 ATI 索引到与其相对应 的所有的 DJI, 并能获取到与之相应的 DOI, 通过 DJI 索引到其所对应的所有的SJI, 从而可以构造出面向设 计活动类型模型视图.

(3) 面向设计流程视图: 分析任务索引号 DJI和辅 助任务索引号 AJI 进行视图树的构造. 把 DJI 和 SJI 可 以分解出 DTI 和 DOI, 再加上 AJI 即可构造出面向仿 真流程视图.

## 3 协同设计环境框架设计

## 3.1 系统体系框架

 典型的基于工作流的应用系统体系架构是以一种 显示的方式支持业务过程, 用户会话首先与工作流系 统交互, 得到允许的操作, 并按照业务需要进行操作, 以此调用业务服务. 业务服务只完成业务过程中的单 步操作, 而不用关心整个流程的状态. 因此业务过程 被有效的分离出来, 并且过程的路由工作由工作流引 擎独立完成, 这样的设计, 可以简化应用系统的开展, 并提高系统的灵活性<sup>[5]</sup>. 根据上述典型工作流程应用 系统体系特点, 确定如图 4 所示的协同设计环境系统

框架.

 (1) Workbench 端: Workbench 由流程编辑器和流 程运行器两个模块组成. 设计对象在流程编辑器中体 现为设计组件定义和设计组件的实例化(即生成设计 任务); 设计对象在流程运行器中体现为设计任务执行 和设计流程调度管理.

 (2) Service 服务端: 此处通过任务统一模型对象 (TUM object)采用 Web Services 方式提供流程管理、数 据管理和任务状态管理等核心服务, 支撑多层次流程 的路由驱动.

 (3) Agent 代理端: 由 Agent Web Services、App Agent、App Adapter 和 App Driver 等四部分构成. Agent Web Services 负责向 TUM 提供流程管理服务, 如启 动、停止设计任务等; App Agent 负责把 Web Services 接受的请求进行解析, 并分发给相对应的 App Adapter 和 Driver; App Adapter 的任务是启动对应的工具软件, 并将参数传递给执行模块; App Driver 的任务是把设 计任务执行过程和执行结果进行入库处理, 从而向数 据管理和报告管理提供数据源.

 (4) App 二次开发功能模块: 把设计任务执行过程 中需要用到的工具软件进行相应的二次开发, 使其具 有支持该环境数据传输和调用的功能, 每一个原子任 务均有对应的二次开发功能模块.

#### 3.2 系统技术架构

 以 TUM 为核心的协同设计环境的系统技术构架 如图 5 所示, 总体架构采用 MVC 模式, 各层之间通信 是基于Web服务方式, 如Web Portal和客户端以HTTP 协议服务形式通过相应的 Servlet 调用 TUM 对象模型, APP 服务器中的 DFM(Design Flow Management)知识流 引擎以 Web Service 方式提供给 TUM 对象模型调用等.

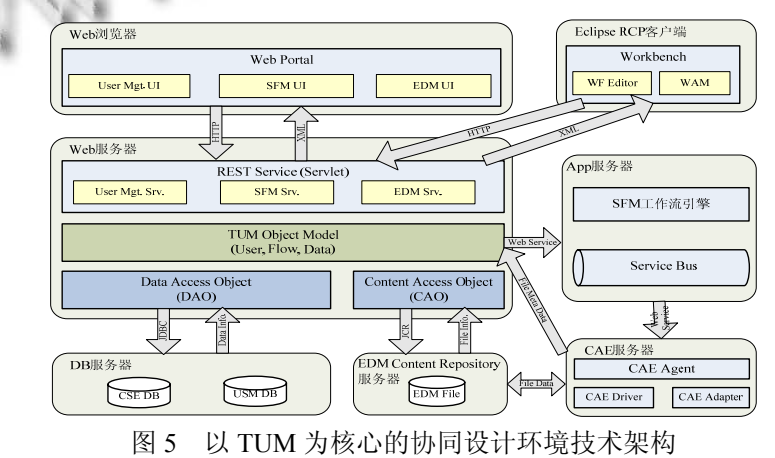

<sup>28</sup> 系统建设 System Construction

上述各部分通过 TUM 对象操作实现统一知识模 型对设计全过程的支持, TUM 对象模型位于 Web 服务 器中, 是 REST Service 和 DAO 及 CAO 连接的桥梁. TUM 的运行机制为: 由 Web Portal 或 Workbench 中下 某一功能模块(如在 Portal 上进行设计流程进度监控) 通过 HTTP 协议的方式向 Web 服务器发操作请求; REST Service 中相对应的 Servlet 接收到请求, 将请求 解析出请求参数, 并调用 TUM 对象模型的 Object Factory 相应处理函数生成 TUM 对象, 通过 TUM 对象 调用 Service Factory 的服务功能实现函数; TUM 对象 模型是通过调用 DAO 或 CAO, 或者通过调用 App 服 务器提供的 Web Service, 实现 TUM 对象生成和相应 的服务功能操作, 并将获取的功能操作返回信息进行 组织返回给 Servlet; DAO 和 CAO 分别是实现数据库和 EDM内容仓库各种操作的接口, 如新知识的采集录入、 已有设计实例检索、设计规范和设计标准的获取等; App 服务器提供的 Web Service 包括知识引擎服务和专 业设计模板在 Service Bus 中的注册等; Servlet 处理从 TUM 对象模型获取到返回信息组织成标准的 XML 规 范返回给 Portal 或 Workbench; Portal 或 Workbench 对返 回的 XML 进行解析处理得到操作结果.

## 4 协同设计环境技术实现

 APEngine 为基于 MVC 技术框架, 采用 Eclipse RCP+Web Portal 技术相结合开发的 C/S 系统. 客户端 通过 Eclipse RCP插件形式实现, 此种实现方式使得流 程编辑器可以方便地与现有的其它开发工具相整合. 服务端主要为前端提供真正的逻辑实现, 采用纯 Java 技术实现后端, 前后端组件之间的通信使用的 HTTP Servlet+Web Services 协议形式.

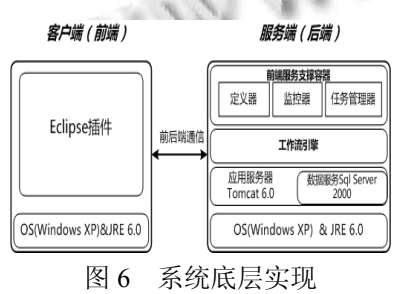

协同设计中的流程管理、数据管理和报表管理等

功能实现方法目前较为成熟, 为支持多人异地在线协 同的实际使用需求, 本文着重介绍协同设计环境下的 远程可视化集成满足对分布式设计进度实时监控和设 计工具操作界面集成为设计人员提供统一一致的业务 操作环境等两大关键技术的技术途径.

### 4.1 协同设计环境的远程可视化集成技术

 VNC(Virtual Network Computing)实现了一种通用 的远程图形用户界面访问协议---RFB 协议(Remote Frame Buffer), 并通过它来实现远程图像显示系统的 控制. RFB 协议是基于 Frame Buffer 层的, 它兼容于 任何操作系统上, 所以 APEngine 的既支持 Windows 的操作系统, 也支持 Linux 操作系统.

VNC server 的远程会话是桌面级的, 即共享的是 整个服务器桌面, 为了实现应用程序级的会话, 需要 对 VNC server 进行适当二次开发, 使其可以共享业务 服务调用的仿真组件的主窗体. VNC viewer 将鼠标键 盘等事件做为设备输入, 通过 RFB 协议传输给 VNC server 进行处理, 将处理后的应用程序窗口界面、终端 设备输出再通过RFB协议传输给VNC viewer, 以实现 业务请求的分布式设计.

 APEngine 在对 VNC server 进行简单开发的基础 上, 通过将 VNC server 安装在 App 服务器上, 将 VNC viewer 作为插件的形式集成进基于 Eclipse RCP 开发 的流程运行器, 实现了对设计作业操作的远程可视化 服务, 方便设计人员对工作进度的实时监控.

 流程运行器发送启动任务的请求, 流程引擎解析 请求参数并将解析结果传递给 StartWS 服务, 同时在 数据库中查询安装了完成此服务所需仿真组件服务器 的 IP 地址, 获取连接 VNC Server 字符串. Web 服务根 据请求调用相应的 APP 服务器上的 App Agent, 完成 设计组件实例化和启动 Adapter 的工作. Adapter 负责 启动完成业务服务所需的设计组件并把设计模型参数 传入, 同时通过 VNC server 实现主窗体的远程共享. 流程运行器通过获取的 VNC 连接字符串, 发送 VNC 连接请求, 在客户端获取远程服务器的共享窗口, 实 现 VNC 的远程控制. 当设计交互操作完成后, 关闭 VNC Server, 客户端失去控制, 同时存储设计结果数 据, 更新任务状态列表, 完成一个业务请求.

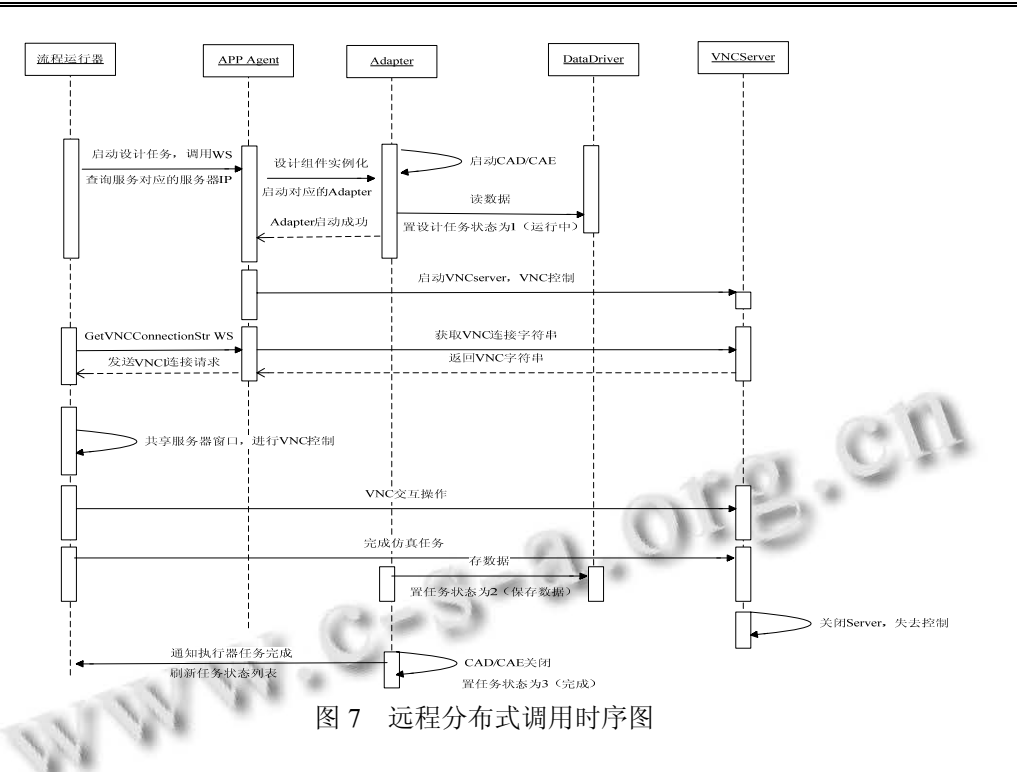

## 4.2 协同设计环境的操作界面统一集成技术

 在应用程序中要完成某个功能, 都是以函数调用 的方式来通知操作系统执行相应的功能. 应用程序接 口 API(Application Programming Interface)的存在使得 以实现协同设计的界面集成为目的, 解决众多设计工 具操作界面不一致的问题, 为流程运行器提供统一 致的业务操作环境成为可能.

 流程运行器界面集成实现所需的模块有 SWT(Standard Widget Toolkit)插件、App 服务器、APP 管理器. 流程运行器向 App 服务器发送启动设计软件 请求, 应用服务器把该请求信息传递给 App Manager, App Manager 启动相应的设计工具并将该工具主窗口 句柄返回给 App 服务器, App 服务器把获取的句柄信 息返回给流程运行器, 流程运行器通过 SWT 插件将 仿真工具句柄信息和工作视图的句柄作为 SetParent(设计工具句柄, 工作视图句柄)函数的参数, 完成工作视图对设计工具主窗体的嵌套, 进而实现了 设计工具的界面集成, 满足了协同设计环境下的操作 界面一体化使用需求.

## 5 APEngine在某武器系统上的应用

针对某武器系统历史型号设计了图 9(a, b, c)所示 的 TUM 三视图. 根据 TUM 的视图转换规则, 该武器

系统设计对象视图、设计活动视图和设计流程视图三 者之间可以进行转换. 通过 AEngine 实现了该系统研 制过程的流程化建模和过程自动化驱动, 有效提升了 系统的研制效率, 也大幅度提升了系统研制过程的自 动化水平.

协同设计环境的搭建可以大幅度提升航天产品的 研制效率, 任务统一模型的构建可以有效解决系统运 行过程任务、知识、对象、流程、人员的统一问题, 某 武器系统方案设计过程的实际应用充分表明本文研究 内容具有良好的工程实用性.

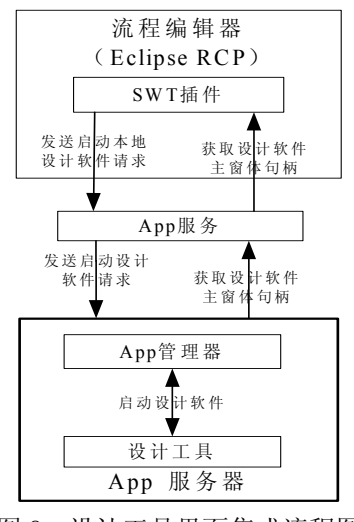

图 8 设计工具界面集成流程图

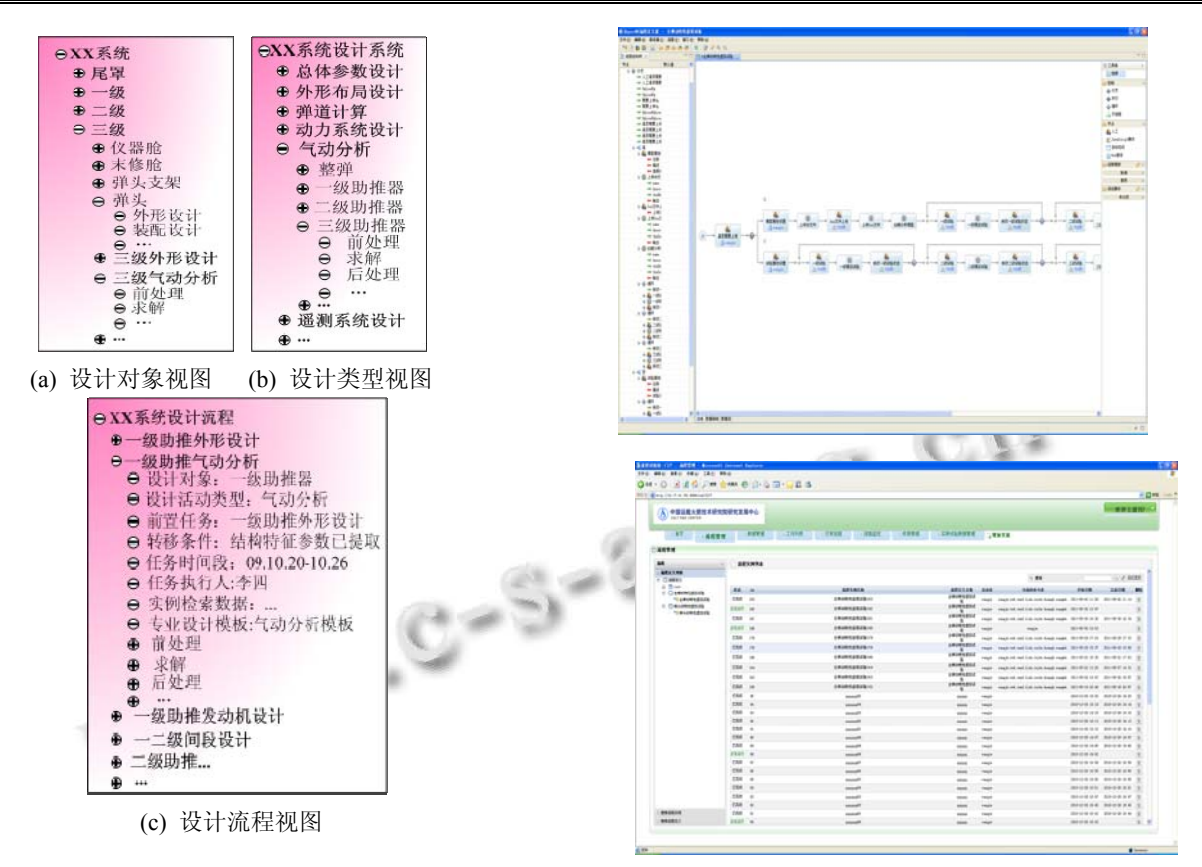

(d) AEngine 建模和运行过程示意图 图 9 某武器系统设计的 TUM 三视图

## 参考文献

- 1 黄卫东.多型号产品协同设计管理及其若干关键技术研究 [学位论文].南京:南京航空航天大学,2009.
- 2 刘强,刘燕,樊齐琦.设计院协同设计平台浅谈.计算机技术 用学术会议论文集,2012.

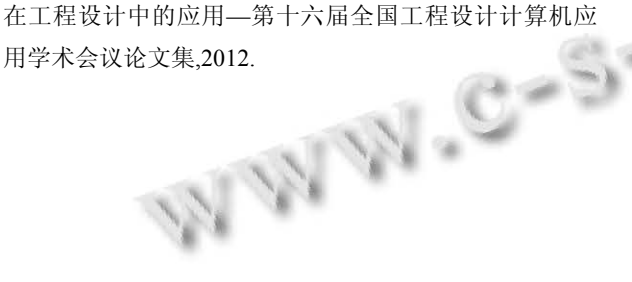

- 3 陈曦,王执铨,吴慧中.复杂产品虚拟样机技术研究.计算机 仿真,2005,22(12):132–135.
- 4 王海伟,刘更,杨小辉,贺朝霞.机械系统协同仿真环境中的 统一仿真模型研究.机械科学与技术,2008,(11).
- 5 张涛,杨小辉,王海伟.基于组件的机械仿真架构及流程控制 技术研究.计算机工程与设计,2009,(14).